*Prosiding Seminar Nasional Matematika, Universitas Jember, 19 November 2014* 1

# **ANALISIS** *STRUCTURAL EQUATIONMODELING***(SEM) UNTUK SAMPEL KECIL DENGAN PENDEKATAN** *PARTIAL LEAST SQUARE* **(PLS)**

# (*STRUCTURALEQUATION MODELING*(SEM)*ANALYSIS FOR SMALL SAMPLE WITH PARTIAL LEAST SQUARE)*

Miftahul Ulum<sup>1</sup>,IMade Tirta<sup>2</sup>,DianAnggraeni<sup>3</sup> 1,2,3JurusanMatematika,FakultasMatematika dan IlmuPengetahuanAlam, UniversitasJemberJln.Kalimantan37, Jember68121 *2 E-mail*[:tirtaimade@gmail.com](mailto:tirtaimade@gmail.com)

#### **Abstrak**

Analisis *Structural Equation Modeling* (SEM) sering diaplikasikan pada permasalahan sosial yang membutuhkan model yang relatif kompleks. Pendugaan parameter pada analisis SEM membutuhkan beberapa asumsi penting seperti ukuran sampel minimal 10 kali banyaknya indikator dan data harus berdistribusi normal. Pada prakteknya tidak mudah untuk memenuhi asumsi tersebut. Dalam perkembangannya terdapat sebuah metode SEM yang tidak membutuhkan asumsi tersebut yang dikenal dengan metode analisis *Partial Least Square* (PLS).Metode ini merupakan analisis SEM berbasis varian atau dikenal dengan SEM-PLS. Pendugaan parameter pada metode ini tidak membutuhkan ukuran sampel yang besar dan data tidak harus berdistribusi normal. Pada penelitian ini akan ditunjukkan perbandingan analisis data menggunakan metode SEM-PLS dengan metode CB-SEM. Perbandingan analisis data menggunakan data serdos yang berupa 4 variabel laten dan 24 variabel indikator yang sebelumnya sudah dianalisis menggunakan metode analisis CB-SEM dengan data ditransformasi ke z*score* untuk memenuhi asumsi. Pada penelitian ini digunakan tiga macam ukuran sampel yaitu 35,55, dan 75yang diambil dari *parent sample* sebanyak160kemudian dilakukan tahap *Bootstrapping* sebanyak 50 kali. Tahap tersebut dilakukan padasetiap ukuran sampel untuk mengetahui seberapa minim ukuran sampel pada metode SEM-PLS yang representatif terhadap *sample parent*. Hasil penelitian menunjukkan bahwa ukuran sampel yang digunakan pada metode analisis SEM-PLS adalah sebanyak 55. Nilai R<sup>2</sup> pada ukuran sampel 55 sama baik dengan nilai R<sup>2</sup> pada *parent sample* dengan data tidak ditransformasi ke z-*score* sebagaimana metode CB-SEM.

**KataKunci:** *StructuralEquationModeling*(SEM)*, Partial Least Square* (PLS), distribusi normal

#### *Abstract*

*Structural Equation Modeling (SEM) analysis is oftenly applied to the social problems with complex model. The parameter estimation of SEM analysis requires several important assumptions such as the sample size which at least 10 times of the indicators and the data should be normally distributed.*  In fact, it is hard to be qualified. There is a method that doesn't require

*assumptions in the data analysis method that's known as Partial Least Square (PLS) analysis. PartialLeastSquare (PLS) analysis method is a*  variant based of SEM that is known as SEM-PLS. In this method, the *parameter estimation doesn't require a large sample and should not normally distributed. Therefore, this research will show the comparison of data analysis using SEM-PLS method and SEM (CB-SEM) method. The comparison of data analysis by using the serdos data which consists of 4 latent variables and 24 indicators that has been analyzed previously by using CB-SEM analysis method by transforming the data into z-scores to fulfill the assumption. In this research, there are three kinds of sample size used, there are 35, 55, and 75. Those are taken from 160 parent sample. Then, Bootstrapping step was done for 50 times. This step was done to find out how small the sample size of SEM-PLS method which representative to sample parent is. The results indicate that the sample size which is used in the analysis method of SEM-PLS is 55. The number ofR<sup>2</sup>in the sample size of 55 is as good as the number of R2 of parent sample data that is not transformed to z-score that the same manner as CB-SEM.*

*Keywords: StructuralEquationModeling* (SEM)*, Partial Least Square* (PLS), normally distributed

## **1 Pendahuluan**

*Structural Equation Model* (SEM) pertama dikenalkan oleh seorang ilmuwan bernama Joreskog pada tahun 1970. SEM merupakan teknik statistika yang kuat dalam menetapkan model pengukuran dan model struktural [1]. SEM juga didasarkan pada hubungan kausalitas, yakni terjadinya perubahan pada satu variabel berdampak pada perubahan variabel yang lainnya. Sebagai contoh dalam bidang pemasaran, kwalitas barang akan mempengaruhiharga barang, kepuasan konsumen dan sebagainya. Kejadian seperti ini juga banyak terjadi pada penelitian sosial, psikologi, bidang bisnis termasuk Manajemen Sumber Daya Manusia (MSDM), bidang pemasaran (*Marketing Research*), Pasar Modal, Manajemen KeuanganPerusahaan dan Manajemen secara umum. Oleh karena itu,dalam bidang sosial SEM sangat membantu karena dapat melihat keterkaitan antar variabel yang diteliti [2].

Metode SEM memiliki kemampuan analisis dan prediksi yang lebih baik dibandingkan analisis jalur dan regresi berganda karena SEM mampu menganalisis sampai pada level terdalam terhadap variabel atau model yang dite liti. Metode SEM lebih koprehensif dalam menjelaskan fenomena penelitian. Sementara analisis jalur dan regresi berganda hanya mampu menjangkau level variabel laten sehingga mengalami kesulitan dalam mengurai atau menganilisis fenomena empiris yang terjadi pada levellevel butir atau indikator-indikator variabel laten [3].

Pendugaan parameter pada SEM atau biasa dikenal dengan SEM berbasis *Covariance* (CB-SEM)biasanya menggunakan metode pendekatan *MaximumLikelihood*. Pada metode *MaximumLikelihood* ini dalam mengestimasi model membutuhkan sampel yang besar dan data harus multivariat normal. Pendugaan parameter dengan metode *Maximum Likelihood* membutuhkan beberapa asumsi kritis seperti ukuran sampel minimal 10 kali banyaknya indikator atau lebih dari 100 unit pengamatan, data menyebar mengikuti sebaran normal. Selain permasalahan asumsi sebaran dan banyaknya data, kendala lain yang dihadapi pemodelan struktural menggunakan LISREL (*Linear Structural Relations*) adalah indikator (variabel *manifest*) penelitian hanya dimungkinkan bersifat reflektif (variabel laten mempengaruhi variabel *manifest*) [4].

Pada tahun 1975, Wold menyelesaikan sebuah *soft modeling* untuk analisis hubungan antara beberapa blok dari variabel teramati pada unit statistik yang sama. Me tode ini dikenal sebagai pendekatan PLS ke SEM (SEM-PLS) atau PLS *PathModeling* (PLS-PM) yang merupakan metode SEM berbasis varian. PLS merupakan metode analisis yang powerful karena dapat diterapkan pada semua skala data, tidak membutuhkan banyak asumsi dan ukuran sampel tidak harus besar. PLS selain dapat digunakan sebagai konfirmasi teori juga dapat digunakan untuk membangun hubungan yang belum ada landasan teorinya atau untuk pengujian proposisi. PLS juga dapat digunakan untuk pemodelan struktural dengan indikator bersifat reflektif ataupun formatif [4].

MetodeSEM-PLSsudahterdapatdalam programkomputer sepertiLISREL, *Smart* PLS, Amos,R dan masih banyak yang lainnya. Pada penelitian ini menggunakan program R i386 3.03 untuk menunjukkan seberapa ukuran sampel yang digunakan dalam metode analisis SEM-PLS dengan bantuan *bootstrapping* serta menunjukkan perbandingan hasil analisis data serdosmenggunakan metode SEM-PLS dengan metode CB-SEM.

# **2 MetodePenelitian**

Penelitian ini menggunakan data serdos yang dikumpulkan oleh mahasiswa Politenik Bali. Penelitian ini bertujuan untuk menunjukkan perbedaan data serdos yang diteliti menggunakan metode CB-SEM dan metode SEM-PLS serta untuk mengetahui seberapa kecil sampel yang digunakan pada analisis metode SEM-PLS.

# **2.1 DataPenelitian**

Data penelitian ini merupakan data sekunder yang berupa data serdos dengan jenis skala likert empat kategori. Data serdos pernah diteliti dengan menggunakan CB-SEM yang sebelumnya ditransformasi ke z-*score*. Pernyataan yang digunakan pada data tersebut yaitu, sangat puas, puas, cukup puas, dan kurang puas yang diberi label mulai dari 4 sampai dengan 1. Penelitian ini digunakan untuk mengetahui hubungan struktural antara pengaruh penghargaan serdos terhadap motivasi kerja, kepuasan kerja dan kinerja. Penulis mengambil sampel yang relatif kecil secara acak dengan 50 kali percobaan dari seluruh data serdos.

### **2.2 Identifikasi Variabel**

Variabel yang digunakan dalam penelitian ini terdiri atas variabel eksogen (Independen) dan variabel endogen (Dependen) serta beberapa indikator (variabel manifest). Variabel eksogen adalah penghargaan Serdos (č); variabel endogen adalah motivasi kerja ( $\eta_1$ ), kepuasan kerja ( $\eta_2$ ), dan kinerja ( $\eta_3$ ); dan beberapa indikator dari masing-masing variabel eksogen maupun variabel endogen. Semua variabel yang digunakan dalam penelitian ini dapat dilihat pada Tabel 1.

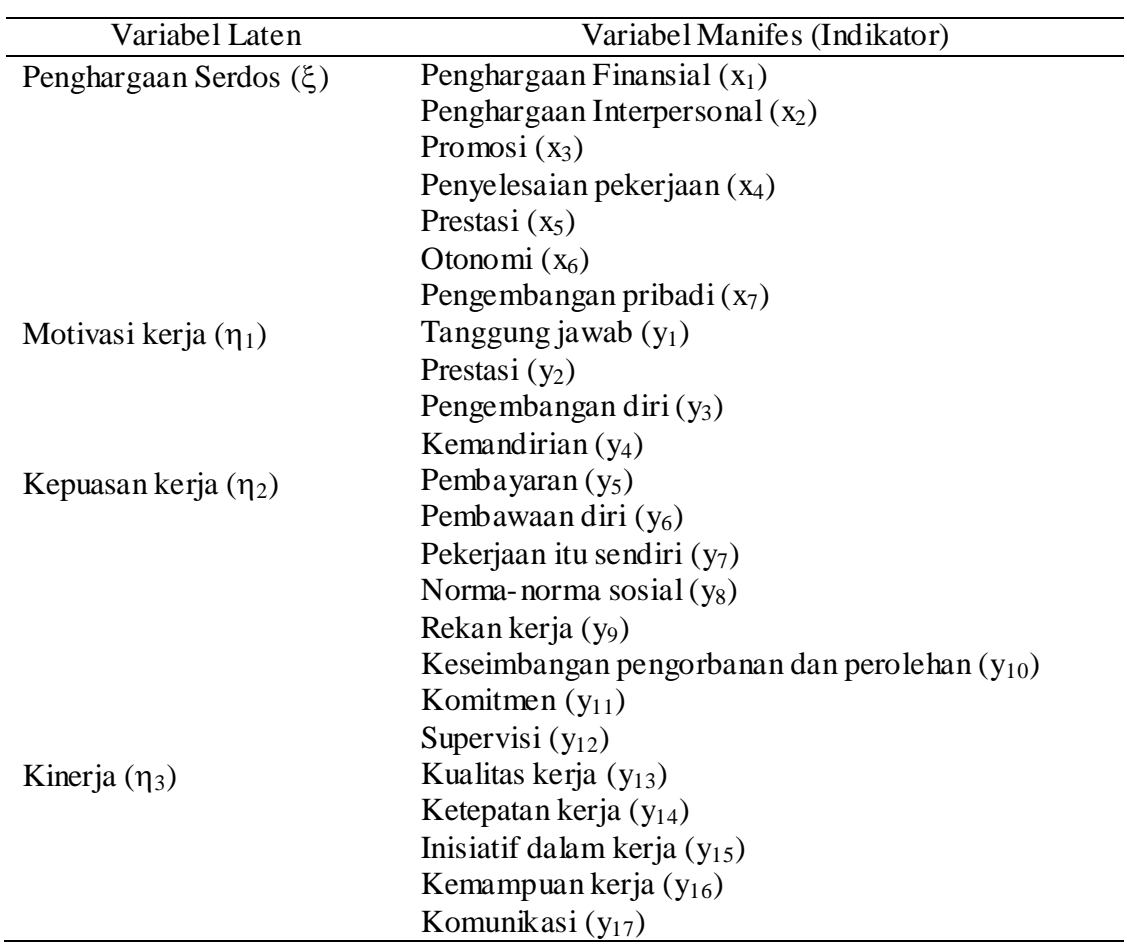

# **2.3 MetodePenelitian**

Pengolahan data pada penelitian ini menggunakan bantuan paket sempls() untuk menganalisis data model SEM-PLS dan bootsempls() untuk menguji hipotesis model SEM-PLS pada software R i386 3.0.3.

# **2.4 LangkahPenelitian**

Langkah-langkah penelitian yang dilakukan adalahsebagaiberikut.

a. Analisis CB-SEM

Pada tahap ini hanya menampilkan hasil analisis CB-SEM data serdos yang telah dilakukan oleh peneliti sebelumnya.

b. Identifikasi sampel

Identifikasi sampel dilakukan dengan menggunakan metode resampling *bootstrap*  yang dikembangkan oleh Geisser & Stone. Pada tahap ini digunakan untuk mengetahui berapa sampel yang akan digunakan dengan cara mengetahui nilai koefisien struktural pada interval parameter dari hasil *bootstrapping*.

Berikut adalah langkah-langkah metode *bootstrapping*.

1) Menentukan B sampel independen *bootstrap*, dimana masing-masing sampel berisi n data yang berasal dari data asli.

- 2) Mengevaluasi replikasi yang ada pada masing-masing *bootstrap* dari $\hat{\theta}$  yang sesuai untuk tiap sampel *bootstrap*.
- 3) Mengestimasi *standarderror* berdasarkan point diatassama yaitu satu.
- c. Mendapatkan model berbasis konsep dan teori untuk merancang model struktural (hubungan antar variabel laten). Perancangan model struktural hubungan antar variabel laten didasarkan pada rumusan masalah dan tinjauan pustaka.
- d. Merancang model pengukuran

Perancangan model pengukuran menentukan tipe indikator dari masing-masing variabel laten, apakah reflektif atau formatif. Pada penelitian ini sifat indikator dari masing-masing variabel laten yang digunakan adalah bersifat reflektif, karena indikator-indikator yang diketahui dari setiap variabel laten merupakan indikator yang dipandang sebagai variabel yang dipengaruhi oleh variabel laten.

e. Membuat diagram jalur (*diagram path*) yang menjelaskan pola hubungan antara variabel laten dengan indikatornya.

Pada penelitian ini, diagram jalur yang menjelaskan pola hubungan antar variabel dapat digambarkan sebagaimana pada Gambar 1.

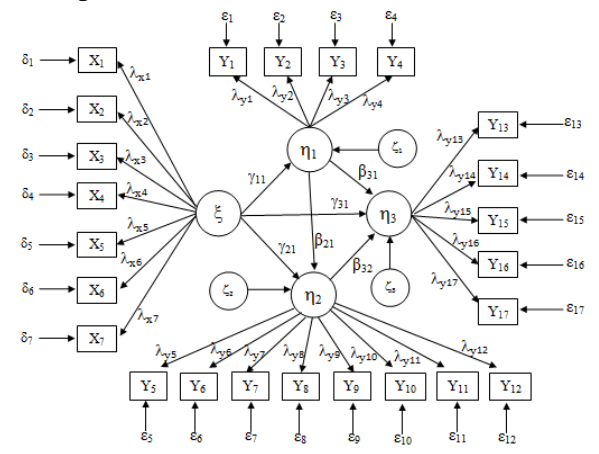

Gambar 1 Model persamaan struktural dengan SEM-PLS

f. Konversi diagram jalur kedalam persamaan. 1) Model pengukuran :

L  $x_1$  $x_2$ ⋮  $x_7$   $\lambda_{x7}$   $\delta_7$  $\begin{array}{c} \n\end{array}$  $\lambda_{x1}$  $\lambda_{x2}$ ⋮  $\left|\xi\right| + \left|\right|$  $\delta_1$  $\delta_2$ ⋮ (1)  $\overline{\phantom{a}}$ L L L L L  $y_1$  $y<sub>2</sub>$  $y_3$  $\overline{y}_4$  $y_5$  $y_{6}$ ⋮  $y_{17}$ /  $\overline{\phantom{a}}$ - i - i - i -1 =  $\overline{\phantom{a}}$ L L L L L  $\lambda_{y1}$ ⋮  $\lambda_{y4}$ 0 0 0 ⋮ 0 0 ⋮  $\lambda_{y5}$ ⋮  $\lambda_{\rm y12}$ 0 ⋮ 0 0 0 0 ⋮ 0  $\lambda_{\rm y13}$ ⋮  $\lambda_{y17}$  $\overline{\phantom{a}}$  $\mathbf{I}$  $\mathbf{I}$  $\mathbf{I}$  $\overline{\phantom{a}}$ L  $\eta_1^{}$  $\eta_2^{\vphantom{1}}$  $\eta_3$  $+$  $\overline{\phantom{a}}$ L  $\mathbf{L}$  $\mathbf{L}$  $\mathbf{L}$ L  $\varepsilon_1$  $\varepsilon_2$  $\varepsilon_3$  $\varepsilon_4$  $\varepsilon_5$  $\varepsilon_6$ ⋮  $\epsilon_{17}$ /  $\overline{\phantom{a}}$  $\mathbf{I}$  $\mathbf{I}$  $\mathbf{I}$ -1 (2)

Model pengukuran diatas dapat juga ditulis sebagaimana berikut :

$$
x_1 = \lambda_{x1}\xi + \delta_1
$$
  
\n
$$
x_2 = \lambda_{x2}\xi + \delta_2
$$
  
\n
$$
\vdots
$$
  
\n
$$
x_7 = \lambda_{x7}\xi + \delta_7
$$
  
\n
$$
y_1 = \lambda_{y1}\eta_1 + \varepsilon_1
$$
  
\n
$$
y_2 = \lambda_{y2}\eta_1 + \varepsilon_2
$$
  
\n
$$
\vdots
$$
  
\n
$$
y_{17} = \lambda_{y17}\eta_3 + \varepsilon_{17}
$$

2) Model struktural :

$$
\begin{pmatrix} \eta_1 \\ \eta_2 \\ \eta_3 \end{pmatrix} = \begin{pmatrix} 0 & 0 & 0 \\ \beta_{21} & 0 & 0 \\ \beta_{31} & \beta_{32} & 0 \end{pmatrix} \begin{pmatrix} \eta_1 \\ \eta_2 \\ \eta_3 \end{pmatrix} + \begin{pmatrix} \gamma_{11} \\ \gamma_{12} \\ \gamma_{13} \end{pmatrix} \quad (\xi) + \begin{pmatrix} \zeta_1 \\ \zeta_2 \\ \zeta_3 \end{pmatrix} (3)
$$

Model struktural tersebut dapat juga ditulis sebagaimana berikut:

$$
\eta_1 = \gamma_{11} \xi + \zeta_1
$$

$$
\eta_2 = \beta_{21} \eta_1 + \gamma_{21} \xi + \zeta_2
$$

$$
\eta_3 = \beta_{31} \eta_1 + \beta_{32} \eta_2 + \gamma_{31} \xi + \zeta_3
$$

g. Mengestimasi parameter

Estimasi parameter pemodelan SEM dengan pendekatan PLS diperoleh melalui proses iterasi tiga tahap dengan menggunakan *Ordinary Last Square* (OLS) yaitu sebagai berikut :

- 1) Tahap pertama menentukan estimasi bobot (*Weight Estimate*) untuk menetapkan skor atau menghitung data variabel laten.
- 2) Tahap kedua menentukan estimasi jalur (estimasi untuk *inner* dan *outer* model) yang menghubungkan antar variabel laten dan estimasi *loading* antara variabel laten dengan indikatornya.
- 3) Tahap ketiga menentukan estimasi rata-rata dan lokasi parameter untuk indikator dan variabel laten.
- h. Melakukan evaluasi *goodness of fit*.

Evaluasi model SEM-PLS pada model pengukuran (*outer model*) dievaluasi dengan melihat validitas dan reabilitas. Jika model pengukuran valid dan reliabel maka dapat dilakukan tahap selanjutnya yaitu evaluasi model struktural. Jika tidak, maka harus kembali mengkonstruksi diagram jalur. Sedangkan evaluasi *goodness of fit* model struktural diukur dengan melihat nilai koefisien parameter dan melihat nilai  $R^2$  yang diperoleh pada setiap variabel laten dependen dengan intepretasi yang sama dengan regresi.

- i. Perbandingan analisis SEM-PLS dengan sampel kecil dan populasi (sampel awal) Pada tahap ini yang akan digunakan sebagai perbandingan adalah nilai dari  $R^2$  dari kedua ukuran sampel.
- j. Metode Analisis SEM-PLS vs Metode analisis CB-SEM Pada tahap ini akan ditunjukkan perbedaan kedua metode analisis pada data yang sama yaitu data serdos. Namun, pada metode analisis SEM-PLS ukuran sampel yang digunakan merupakan sampel yang sudah dipilih dari hasil simulasi sampel.
- k. Menarik kesimpulan

# **3 Hasil Penelitian**

## **3.1 Gambaran Data**

Data yang digunakan dalam penelitian ini adalah data sekunder yang berupa data Serdos [5]. Peneliti sebelumnya melakukan penelitian dengan menggunakan data serdos sebanyak 160 yang ditransformasi ke z-*score*, kemudian diteliti dengan menggunakan *covarian based* SEM (CB-SEM). Penelitian tersebut bertujuan untuk mengetahui pengaruh dari penghargaan Serdos terhadap motivasi kerja, kepuasan kerja, dan kinerja. Sebagai perbandingan, pada dasarnya penelitian ini memiliki tujuan yang sama, namun dengan menggunakan sampel relatif kecil serta tanpa ditransformasi ke z-*score.* Berikut adalah hasil analisis menggunakan CB-SEM sebagaimana pada Gambar 2.

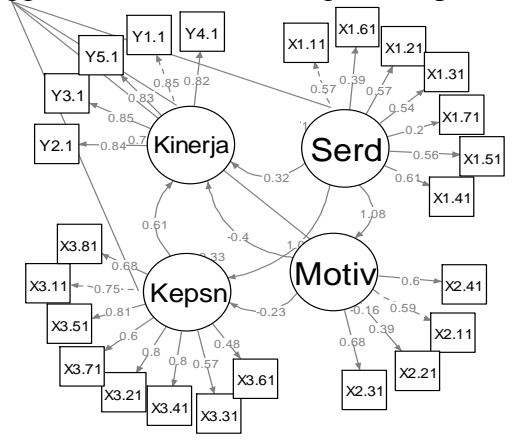

Gambar 2 Model analisis CB-SEM (Kasiani, 2013)

Gambar 2 menjelaskan bahwa terjadi pengaruh yang signifikan antar variabel laten kecuali pengaruh variabel laten motivasi kerja terhadap variabel laten kepuasan kerja dan variabel laten kinerja yang ditunjukkan dengan nilai koefisien strukturalnya bernilai negatif. Artinya semakin besar motivasi kerja maka semakin menurun tingkat kepuasan kerja dan kinerja.

### **3.2 Identifikasi Sampel Penelitian**

Pada metode SEM-PLS, sampel tidak harus besar dalam memprediksi suatu model struktural dan model pengukuran. Metode yang digunakan dalam tahap ini adalah metode *bootstrapping*. Metode ini dapat mengetahui seberapa kecil sampel yang digunakan jika dibandingkan dengan data asli sehingga dapat digunakan dalam memprediksi suatu model.

Seluruh data serdos digunakan sebagai populasi sehingga dapat digunakan sebagai acuan dalam menentukan sampel kecil. Pada tahap ini terfokus pada koefisien struktural tidak pada *loadings factor* atau koefisien pengukurandikarenakan pada koefisien struktural sudah dapat mewakili dalam mengetahui adanya hubungan antar variabel laten. Hasil estimasi menggunakan SEM-PLS didapatkan nilai koefisien struktural sebagaimana pada Gambar 3.

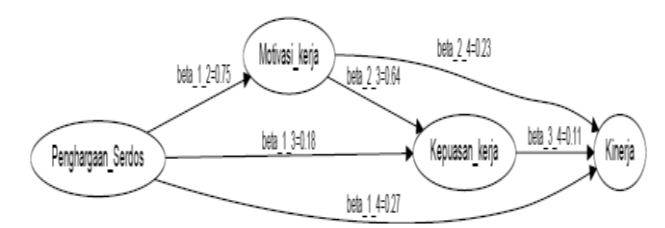

Gambar 3 Model struktural data serdos denganmenggunakan SEM-PLS

Hasil estimasi pada Gambar 3 dianggap sebagai nilai parameter populasi yang digunakan sebagai acuan untuk mendapatkan sampel kecil. Pada gambar tersebut diketahui nilai dari koefisien sruktural sebagaimana berikut yaitu,  $\beta_{12} = 0.75$ ,  $\beta_{13} = 0.18$ ,  $β_{23} = 0.64$ ,  $β_{14} = 0.27$ ,  $β_{24} = 0.23$ , dan  $β_{34} = 0.11$ . Nilai koefisien struktural tersebut digunakan sebagai acuan dari beberapa sampel yang sudah dilakukan dengan tahap *bootstraping*. Pada tahap *bootstraping* akan didapatkan batas bawah dan batas atas dari nilai koefisien struktural beberapa sampel. Sampel dikatakan dapat memprediksi sebagaimana populasi jika nilai dari masing-masing koefisien struktural populasi berada dalam interval atau terdapat diantara batas bawah dan batas atas dari hasil *bootstraping* beberapa sampel.

Indentifikasi sampel menggunakan tiga macam sampel secara acak yang diulang sebanyak 50 kali, yaitu sampel sebanyak 75, 55, dan 35 yang diambil dari seluruh data serdos. Hasil *bootstraping* kemudian dibandingkan dengan koefisien struktural populasi, jika terdapat nilai koefisien struktural dari populasi tidak berada pada interval yang didapat maka presentase nilai koefisien struktural sampel semakin kecil. Semakin kecil presentase nilai koefisien struktural maka menunjukkan semakin besar kesalahan dalam memprediksi model. Adapun perumusan dalam mencari presentasi nilai koefisian struktural adalah sebagai berikut:

> Banyaknya nilai β pada interval<br>Banyaknya pangulangan x 100%(4) Banyaknya pengulangan

Berikut adalah nilai presentase dari masing-masing koefisien struktural hasil *bootstraping* yang dapat dilihat pada tabel 2.

| Sampel | $\beta_{12}$ | $\beta_{13}$ | $\beta_{23}$      | $\beta_{14}$        | $\beta_{23}$ | $\beta_{34}$ |
|--------|--------------|--------------|-------------------|---------------------|--------------|--------------|
| 75.    | 100\%        |              | 100\% 100\% 100\% |                     | 100%         | 100%         |
| 55.    | 100%         |              |                   | 100% 100% 100% 100% |              | - 100%       |
| 35     | 100%         | 82%          | 88%               | 100%                | 100%         | -100%        |

Tabel 2 Presentase masing-masing koefisien struktural

Tabel 2 menunjukkan dari 50 kali pengulangan dapat menjelaskan bahwa pada sampel sebesar 75 dan 55 masing-masing nilai koefisien strukturalnya menunjukkan angka 100%, maka hal tersebut menunjukkan bahwa dengan sampel 75 atau 55 dapat memprediksi model sebagaimana pada populasi dikarenakan seluruh nilai koefisien dari populasi berada pada selang *bootstraping*. Sedangkan pada sampel sebesar 35, terdapat beberapa nilai koefisien struktural yang tidak terdapat pada selang *bootstrapping*, yaitu pada β<sub>13</sub> sebanyak 9 kali dan pada β<sub>23</sub> sebanyak 6 kali sehingga jika dipresentasekan dengan menggunakan rumus 4maka didapatkan nilai  $\beta_{13}$  sebesar 82% dan  $\beta_{23}$  sebesar

88% yang berarti terdapat kesalahan sebesar 18% pada  $β<sub>13</sub>$  dan 12% pada  $β<sub>23</sub>$  sehingga mengakibatkan pada sampel 35 tidak dapat memprediksi model dengan baik sebagaimana populasi. Oleh karena itu, sampel sebanyak 55 dianggap sebagai sampel kecil yang dapat merepresentatif sampel sebanyak 160 dalam memprediksi model dengan menggunakan metode SEM-PLS.

# **3.3 Hasil Analisis Model Menggunakan SEM-PLS**

#### 1. Evaluasi Model Pengukuran (*Outer Model*)

Dalam mengevaluasi model pengukuran SEM-PLS dilakukan dengan bantuan program R. Evaluasi model pengukuran pada SEM-PLS perlu dilakukan dua pengujian, yaitu uji validitas dan reliabilitas. Pada uji validitas dapat dilakukan dengan melihat *convergent validity* dan *discriminant validity* dari indikatornya. Untuk mengetahui penilaian dari *discriminant validity* dilakukan dengan cara membandingkan nilai *square root of average variance extracted* (SR of AVE) dengan *cross loading* dari indikatornya. Jika nilai *square root of average variance extracted* (SR of AVE) konstruk lebih besar dari nilai *cross loading* maka dapat dikatakan memiliki discriminant validity yang baik.

Jika terdapat *loading factor* yang bernilai dibawah 0,50 maka dihilangkan agar didapatkan model yang spesifik sebagaimana yang diungkapkan oleh Igbaria *et.al* bahwa standar dari *loading factor* lebih besar sama dengan 0,50 [6]. Sedangkan dalam melakukan spesifikasi model ulang dapat dilakukan dengan mengeleminasi indikatorindikator dari model. Jika indikator dihapus untuk beberapa alasan, maka indikator lainnya harus diperbaiki [7]. Berikut adalah hasil analisis SEM-PLS dengan menggunakan program R yang dapat dilihat pada Gambar 4.

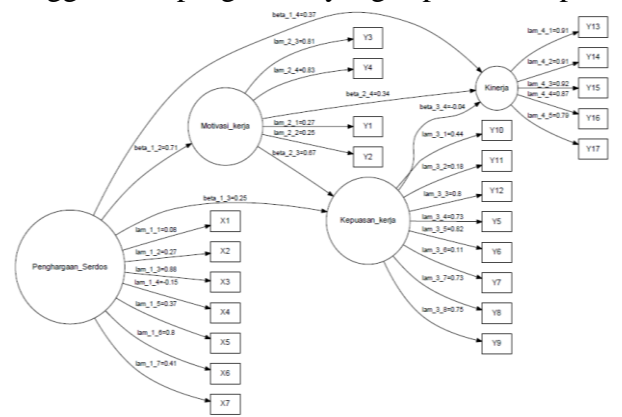

Gambar 4 Model analisis SEM-PLS

Gambar 4adalah *output* program R yang digunakan sebagai acuan sebagai uji validitas dan reliabilitas karena terlihat *loading factor*nya. Selain menggunakan *loading factor* pada uji validitas dan reliabilitas, *cross loading* juga diperlukan dalam mengetahui kekonvergenan data. Adapun uji validitas dan reabilitas dapat dilihat secara rinci pada Tabel 3.

|                |       |       | $\eta_2$ | $\eta_3$ |
|----------------|-------|-------|----------|----------|
| $\mathbf{v}_1$ | 0,076 | 0,018 | $-0,013$ | $-0,213$ |
| $\mathbf{A}_2$ | 0,272 | 0,068 | 0,229    | $-0,077$ |
| $\Lambda_3$    | 0,879 | 0,649 | 0,731    | 0,533    |

Tabel 3 Hasil uji validitas dan reliabilitas

Miftahul Ulum, *et al*.Analisis structural Equation Modeling............. 10

| $X_4$    | 0,154 | 0,027 | 0,003 | 0,171    |
|----------|-------|-------|-------|----------|
| $X_5$    | 0,368 | 0,196 | 0,218 | 0,223    |
| $X_6$    | 0,796 | 0,659 | 0,569 | 0,404    |
| $X_7$    | 0,412 | 0,075 | 0,087 | 0,317    |
| $Y_1$    | 0,358 | 0,266 | 0,320 | $-0,056$ |
| $Y_2$    | 0,130 | 0,249 | 0,120 | $-0,011$ |
| $Y_3$    | 0,561 | 0,813 | 0,741 | 0,394    |
| $Y_4$    | 0,563 | 0,832 | 0,651 | 0,628    |
| $Y_{10}$ | 0,425 | 0,362 | 0,438 | 0,189    |
| $Y_{11}$ | 0,013 | 0,101 | 0,181 | $-0,108$ |
| $Y_{12}$ | 0,638 | 0,692 | 0,804 | 0,439    |
| $Y_5$    | 0,603 | 0,637 | 0,730 | 0,309    |

Tabel 3 Hasil uji validitas dan reliabilitas (lanjutan)

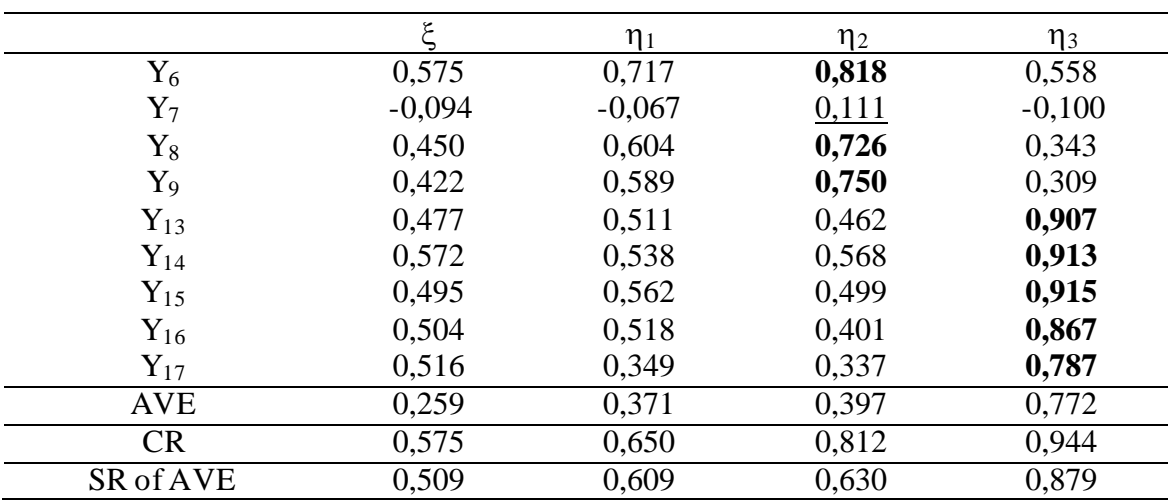

Tabel 3 merupakan nilai dari *cross loading* dan *loading factor* ditunjukkan oleh nilai dari *cell cross loading* yang bercetak tebal dan bergaris bawah. Pada *cell* yang angkanya bercetak tebal menunjukkan data telah valid, sedangkan pada *cell* yang angkanya bergaris bawah menunjukkan data tidak valid. Pada tabel didapatkan nilai AVE penghargaan Serdos ( $\xi$ ), motivasi kerja ( $\eta_1$ ), dan kepuasan kerja ( $\eta_2$ ) di bawah 0,50 sehingga dapat dikatakan data tersebut tidak valid begitu juga sebaliknya. Untuk *discriminant validity* dapat dikatakan baik jika nilai dari SR of AVE lebih besar daripada nilai *cross loading*. Pada data diatas, terdapat nilai *composite reliability* dibawah dari 0,70 yaitu ditunjukkan oleh variabel laten penghargaan Serdos  $(\xi)$ , motivasi kerja ( $\eta_1$ ), dan kepuasan kerja ( $\eta_2$ ) yang berarti data tersebut tidak reliabel, dikatakan reliabel jika nilai dari *composite reliability* lebih besar dari 0,70 sebagaimana ditunjukkan oleh variabel laten kinerja  $(\eta_3)$ .

Dapat dilihat pada Tabel 3 bahwa terdapat 10 indikator yang tidak valid yaitu, indikator  $X_1$ ,  $X_2$ ,  $X_4$ ,  $X_5$ ,  $X_7$ ,  $Y_1$ ,  $Y_2$ ,  $Y_7$ ,  $Y_{10}$ , dan  $Y_{11}$ , sehingga indikator-indikator tersebut harus dihilangkan dan dilakukan pengujian ulang. Setelah indikator-indikator yang tidak valid dihilangkan kemudian dilakukan pengujian ulang, maka didapatkan *output* program R sebagaimana Gambar 5.

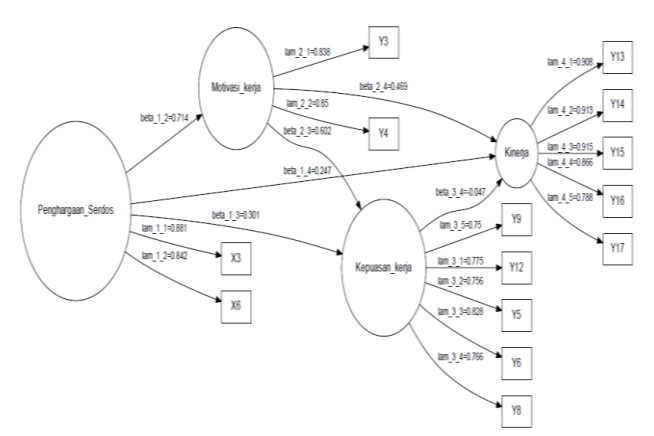

Gambar 5 Model SEM-PLS setelah indikator yang tidak valid dihilangkan

Gambar 5 adalah output program R berupa gambar yang dijadikan acuan sebagai uji validitas dan reliabilitas karena nilai *loading faktor* yang tidak valid telah dihilangkan. Adapun uji validitas dan reliabilitas setelah indikator-indikator yang tidak valid dihilangkan secara rinci dapat dilihat pada Tabel 4berikut.

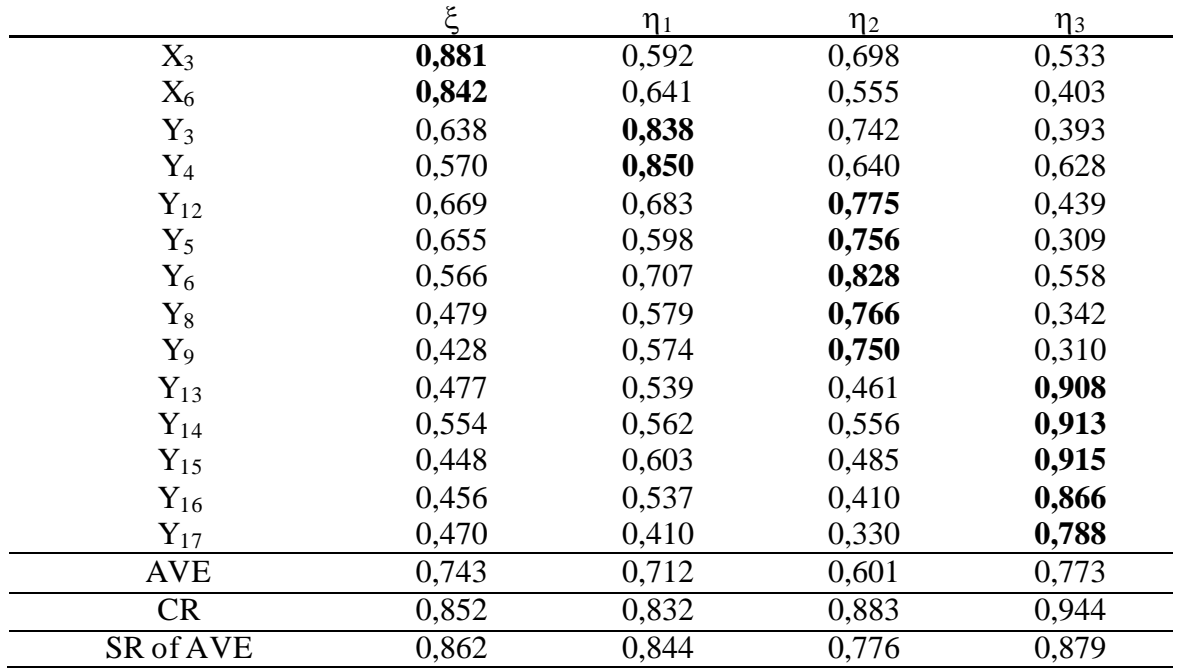

Tabel 4Hasil uji validitas dan relibilitas setelah indikator yang tidak valid dihilangkan

Tabel 4 memberikan informasi nilai *loadingsfactor*, *cross loading*, nilai AVE, nilai *square root of* AVE (SR of AVE), dan *composite reliability*. Dapat dilihat pada Tabel 4 bahwa semua data menunjukkan telah valid dan reliabel. Setelah dilakukan uji validitas dan reliabilitas, maka langkah selanjutnya adalah mendapatkan persamaan model pengukuran sebagaimana pada persamaan 1 dan 2.

Pada persamaan model pengukuran dibutuhkan *loadings faktor* dan nilai *standart error.* Nilai *standart error* didapat pada tahap *boostrapping*. Berikut adalah nilai dari *loadings factor* dan *standart error* sebagaimana Tabel 5.

|          | loadings factor | standart error |
|----------|-----------------|----------------|
| $X_3$    | 0,881           | 0,032          |
| $X_6$    | 0,842           | 0,069          |
| $Y_3$    | 0,838           | 0,060          |
| $Y_4$    | 0,850           | 0,040          |
| $Y_{12}$ | 0,775           | 0,053          |
| $Y_5$    | 0,756           | 0,077          |
| $Y_6$    | 0,828           | 0,044          |
| $Y_8$    | 0,766           | 0,059          |
| $Y_9$    | 0,750           | 0,062          |
| $Y_{13}$ | 0,908           | 0,030          |
| $Y_{14}$ | 0,913           | 0,021          |
| $Y_{15}$ | 0,915           | 0,020          |
| $Y_{16}$ | 0,866           | 0,033          |
| $Y_{17}$ | 0,788           | 0,071          |

Tabel 5 Nilai dari *loadings factor* dan *standart error*

Tabel 5 diperoleh nilai dari *loadings factor dan standart error* untuk setiap indikatornya yang akan digunakan untuk membuat persamaan model perngukuran (*outer model*) yang dapat dilihat sebagaimana pada Tabel 6.

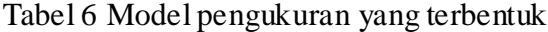

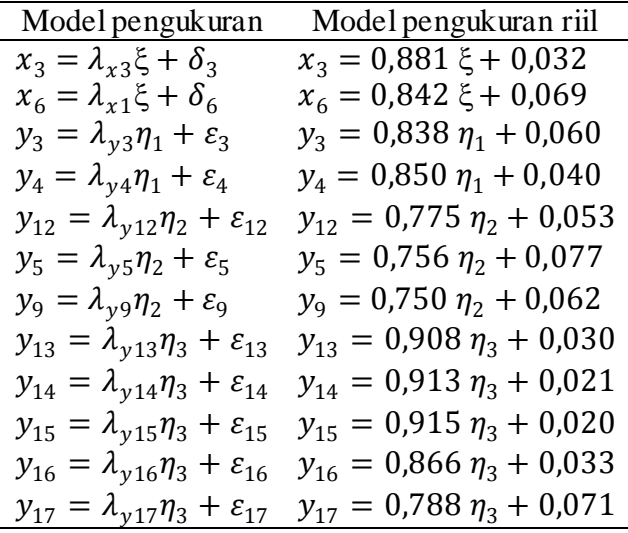

Tabel 6 menjelaskan bahwa pada kolom pertama menunjukkan persamaan dari model pengukuran (*outer model*), sedangkan pada kolom kedua menunjukkan *outer model*  dengan nilai *loading factor* dan *standart error*yang didapat dari Tabel 5.

#### 2. Evaluasi Model struktural (*Inner Model*)

Setelah uji validitas dan reliabilitas kemudian membentuk model pengukuran, maka selanjutnya adalah menganalisis pengaruh antar variabel laten yang disebut model struktural (*inner model*). Evaluasi terhadap *inner model* dapat dilakukan dengan melihat besarnya R<sup>2</sup> (R-*square*). Semakin besar nilai R<sup>2</sup> maka semakin besar pula pengaruh

variabel laten eksogen tertentu terhadap variabel endogen. Dengan bantuan program R maka didapatkan pengaruh langsung (*direct effect*) dari variabel eksogen tertentu terhadap variabel endogen. Berikut adalah *output* yang didapat dari program R dapat dilihat pada Gambar 6.

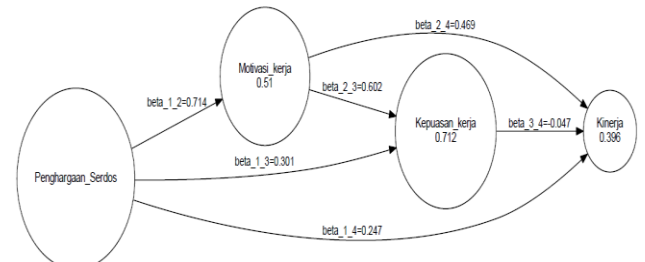

Gambar 6 Hubungan model struktural (*inner model*)

Gambar 6 menunjukkan bahwa adanya *direct effect* dari variabel laten eksogen yang ditunjukkan oleh penghargaan serdos ( $\xi$ ) terhadap tiga variabel laten endogen diantaranya: motivasi kerja ( $\eta_1$ ), kepuasaan kerja ( $\eta_2$ ), dan kinerja ( $\eta_3$ ) serta didapat besarnya nilai R $^2$  (dalam lingkaran variabel laten endogen).

Berikut adalah hasil analisis SEM-PLS dengan nilai *loading factor,* koefisien struktural beserta nilai  $R^2$  yang terdapat di dalam variabel laten endogen dapat dilihat pada Gambar 7.

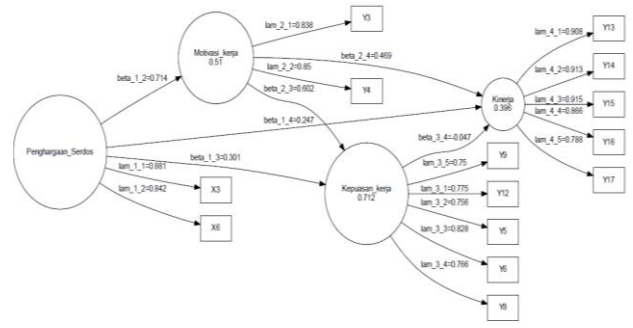

Gambar 7 Hasil model Analisis SEM-PLS

Gambar 7 menunjukkan hasil model analisis SEM-PLS menggunakan ukuran sampel sebanyak 55. Pada hasil analisis tersebut didapatkan nilai  $R^2$  sebagaimana pada seluruh data serdos sebanyak 160 yang dapat dilihat pada Tabel 7 berikut.

| R۰                        | Sampel 160 | Sampel 55 | Kriteria   |
|---------------------------|------------|-----------|------------|
| Motivasi kerja $(\eta_2)$ | 0.57       | $0.51\,$  | Baik       |
| Kepuasan kerja $(\eta_3)$ | 0.62       | 0.71      | Baik       |
| Kinerja $(\eta_4)$        | 0.30       | 0.39      | Cukup baik |

Tabel 7 Perbandingan nilai R $^2$  dengan ukuran data sebanyak 160 dan 55

Tabel 7 menunjukkan bahwa ukuran sampel sebanyak 55 sama baik dalam menguji kebaikan model jika dibandingkan dengan seluruh data serdos, maka hal tersebut menunjukkan bahwa ukuran sampel sebanyak 55 dapat mereprentasikan seluruh data serdos dengan menggunakan metode SEM-PLS.

Pengujian pada metode SEM-PLS berbeda dengan pengujiaan pada metode CB-SEM. Pada metode SEM-PLS indikator yang tidak valid dihilangkan sedangkan pada metode CB-SEM indikator tidak ada yang dihilangkan. Pada pengolahan data pada kedua

metode tersebut juga berbeda, pada metode SEM-PLS data tetap sebagaimana hasil pengkodean dari kuisioner sedangkan pada metode CB-SEM data hasil pengkodean kuisioner masih ditransformasi ke z-*score* sebelum melakukan analisis. Berikut jalur hasil analisis menggunakan metode CB-SEM dan SEM-PLS sebagaimana pada Tabel 8.

|                            | Metode | Metode  |
|----------------------------|--------|---------|
| Jalur pada variabel laten  | $CB-$  | SEM-    |
|                            | SEM    | PLS     |
| Penghargaan serdos ke      |        |         |
| motivasi kerja             | $^+$   | $^+$    |
| Penghargaan serdos<br>– ke |        |         |
| kepuasan kerja             | $^{+}$ | $\,+\,$ |
| Penghargaan serdos<br>ke   |        |         |
| kinerja                    | $^{+}$ | $^{+}$  |
| Motivasi<br>kerja<br>ke    |        |         |
| kepuasan kerja             |        | $^+$    |
| Motivasi kerja ke kinerja  |        |         |
| Kepuasan<br>kerja<br>ke    |        |         |
| kinerja                    |        |         |

Tabel 8 Perbandingan jalur pada metode CB-SEM dan SEM-PLS

Pada Tabel 8 tanda "+" menunjukkan adanya pengaruh positif (baik) dari variabel laten asal pada variabel laten tujuan sedangkan yang bertanda "‒" menunjukkan adanya pengaruh negatif (buruk) dari variabel laten asal pada variabel laten tujuan. Artinya, pada metode CB-SEM jalur variabel laten motivasi kerja ke kepuasan kerja dan kinerja menunjukkan pengaruh negatif serta jalur varibel laten kepuasan kerja ke kinerja menunjukkan pengaruh positif sedangkan pada metode SEM-PLS berlaku sebaliknya. Pada dasarnya kedua metode tidak dapat dibandingkan dikarenakan tujuan dari kedua metode sudah berbeda, metode CB-SEM tujuannya untuk mengkonfirmasi teori sedangkan pada metode SEM-PLS bertujuan untuk memprediksi teori. Namun, apabila dilihat dari ukuran sampel dan pengolahan data metode SEM-PLS lebih unggul dibandingkan dengan metode CB-SEM. Hal tersebut dikarenakan pada metode SEM-PLS dalam penggunaan data menggunakan sampel kecil, data tidak ditransformasi ke z*score*, dan data tidak harus berdistribusi normal.

# **4 Penutup**

# **4.1 Kesimpulan**

Berdasarkan hasil analisis dan pembahasan yang telah diuraikan, maka didapatkan kesimpulan sebagaimana berikut:

- a. Metode SEM-PLS lebih unggul jika dibandingkan dengan CB-SEM dikarenakan ukuran sampel yang dibutuhkan untuk menganalisadata dengan jenis skala likertrelatif kecil dibandingkan dengan ukuran sampel pada CB-SEM dengan data tidak perlu ditranformasi ke z-*score*.
- b. Nilai  $R^2$  pada sampel 55 dan sampel 160 sama baik dalam menguji kebaikan model sehingga dengan sampel sebanyak 55 sudah dapat merepresentasikan*parent sample*

sebanyak 160 data. Hal ini menunjukkan bahwa SEM-PLS dapat mempermudah peneliti dalam melakukan penelitian yang berkaitan dengan persamaan struktural.

c. Pada hasil penelitian terdapat perbedaan hasil analisis pada metode SEM-PLS dengan Metode CB-SEM, yaitu : pada metode SEM-PLS jalur variabel laten motivasi kerja ke kepuasan kerja dan kinerja menunjukkan pengaruh positif serta jalur varibel laten kepuasan kerja ke kinerja menunjukkan pengaruh negatif sedangkan pada metode CB-SEM berlaku sebaliknya.

# **4.2 Saran**

Pada penelitian selanjutnya, SEM-PLS dapat digunakan sebagai metode penelitian yang tidak membutuhkan sampel terlalu besar dalam kasus berbeda dan data tidak harus berdistribusi normal. Selain itu, metode SEM-PLS dapat juga dibandingkan dengan metode analisis SEM yang berbasis varian lainnya seperti, *Generalized Maximum Entropy* (GME) dan *Generalized Structured Component Analisys* (GSCA) *method.*

### **Ucapan Terimakasih**

Penulis mengucapkanterima kasihkepadaDr. Alfian Futuhul Hadi,S.Si.,M.Si danBagus Juliyanto, S.Si yang telah memberikansaran-saranuntuk penyempurnaankaryailmiah ini serta saudari Kasiani yang telah mengijinkan dalam penggunaan data serdos.

# **Daftar Pustaka**

- [1] Nusair, K. & Hua, N. 2010. *Comparative Assessment of Structural Equation Modeling and Multiple Regression Research Methodologies: E-commerce Context.*  USA: University of Central Florida.
- [2] Widagdo, B. & Widayat. 2011. *Pemodelan Persamaan Struktural.* Malang: UMM Press.
- [3] Haryono, S. & Wardoyo, P. 2013. *Structural Equation Modeling (SEM) untuk Penelitian Manajemen.* Jakarta : PT Intermedia Personalia Utama Jakarta.
- [4] Jaya, I. G. N. M. & Sumertajaya, I. M. 2008. Pemodelan Persamaan Strutural dengan Partial Least Square. *Semnas Matematika dan Pendidikan Matematika\*
- [5] Kasiani. 2013. "Pengaruh Hubungan Struktural Pada Penghargaan Serdos". Tidak Diterbitkan. Skripsi. Bali: Politeknik Bali.
- [6]Mattjik, A. A. & Sumertajaya, I. M. 2011. *Sidik Peubah Ganda dengan Menggunakan SAS*. Bogor: IPB Press.
- [7]Hair, Black, Babin, & Anderson. 2010. *Multivariate Data Analysis 7th*. New Jersey: Prentice Hall*.*